#### **Les infos de la formation**

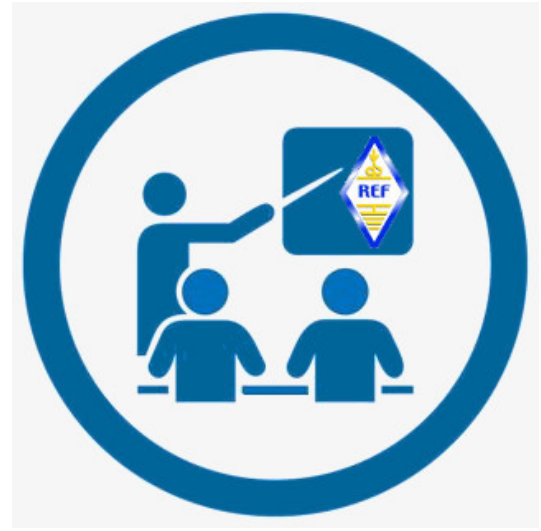

*La formation radioamateur.....*

## **Mise à jour du tableau des radio-clubs formateurs**

La liste des radio-clubs assurant une formation pour la préparation des candidats à l'examen radioamation en t

En l'état actuel des choses, il y a environ 40 radio-clubs formateurs susceptibles d'aider a former des ra

Afin de garantir au mieux des aliditéndes vieformations et en entre la visite au sur les radio-clubs ayant fourni un

Si un radio-club est retiré de la liste, les données sont toutefois conservées hors publication en attendar

Il faut également savoir que certains renseignements demandés ne sont pas publiés; par exemple l'adre

De même les renseignements (non diffusés) sur " l'informateur " ne sont là que pour s'assurer que cette pe

Il est donc très important attresse récliptidla diche éndopaspacticonièremente l'adresse politique. depicoupsente guè

Vous trouverez la fiche de création ou de modification des " radio-clubs formateurs " dans le menu Service

 **Cours de préparation a l'examen radioamateur sur internet**  $\Box$ **par le radio-club F6KGL/F5KFF de Neuilly-sur-Marne**

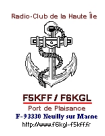

Pour ceux qui ne peuvent bénéficier de l'appui d'un radio-club près de chez eux ou d'une aide individuelle d

N'hésitez pas à vous connecter le vendredi soir à 21h30 pour découvrir cette méthode et vous inscrire si v

Il sera toujours possible de récupérer les cours manqués qui sont mis à votre disposition sur le site du radio

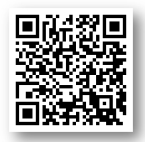

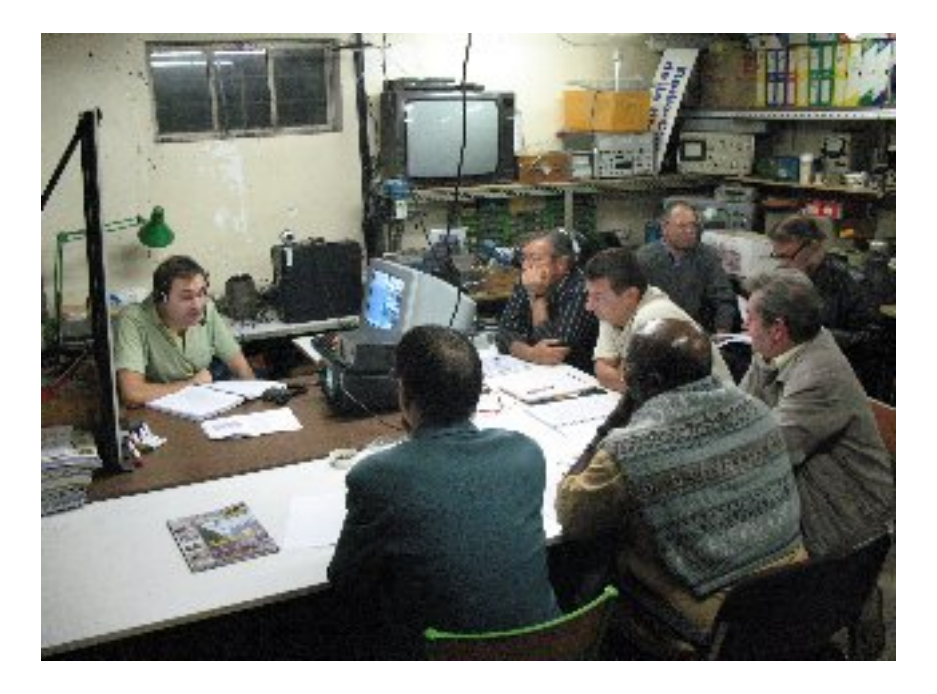

**N'hésitez pas à visiter le site du radio-club :** http://f6kgl-f5kff.fr/formationf6gpx/index.html

Vous trouverez toutes les informations nécessaires pour la connexion ainsi que le cours de F6GPX en pdf Bravo à l'équipe F6KGL-F5KFF et tout particulièrement à l'initiateur des cours : Jean-Luc Fortin F6GPX !

Les cours de F6KGL ont permis à de nombreux candidats à réaliser leur rêve : devenir radioamateur.........

Plusieurs solutions donc pour assister au cours :

- Le plus efficace, c'est de vous rendre au radio-club : comme pour toute formation, rien ne vaut le « préser

- Mais vous pouvez aussittsprivievlevogorsisten betenheter/FebKGsLf6veiero2046.flasbanttillesQfs tædeletidmautYdeut

- Si vous avez raté un commis: bibliogulef5 konfust des poezules as tound extertante, rien n'est perdu puisque toutes les séar

# **Simulation de l'EXAMEN radioamateur : EXAM'1**

René F5AXG nous a quitté en septembre 2013 et laisse un grand vide dans la communauté radioamateur. Son site Internet et le logiciel Exam'1 était son bébé et il pouvait en être fier ! En accord avec son épouse Marie-Lise F4AXF, nous tentons de continuer l'œuvre de René en

mettant à jour la base de données des questions d'Exam'1.

Écrit par F4GLJJ par F4GLJJ par F4GLJJ par F4GLJJ par F4GLJJ par F4GLJJ par F4GLJJ par F4GLJJ par F4GLJJ par F

Les questions de la base de données ont toutes été revues (2175 questions en tout) et les erreurs que les utilisateurs nous avaient remontées ont été corrigées. Une cinquantaine de questions ont été retirées de la partie Réglementation tandis que 166 questions nouvelles ont été ajoutées. Pour la partie Technique de l'examen, 47 questions issues des comptes rendus reçus depuis un an ont été ajoutées.

Télécharger la présentation du logiciel Exam'1 : http://www.f5axg.org/files/presentation.pdf

Télécharger le logiciel Exam'1, rendez-vous sur : http://www.f5axg.org/files/exam1.exe

Télécharger la base de données des questions : [http://www.f5axg.org/files/base\\_exam](http://www.f5axg.org/files/exam1.exe)\_2016 -07.exe

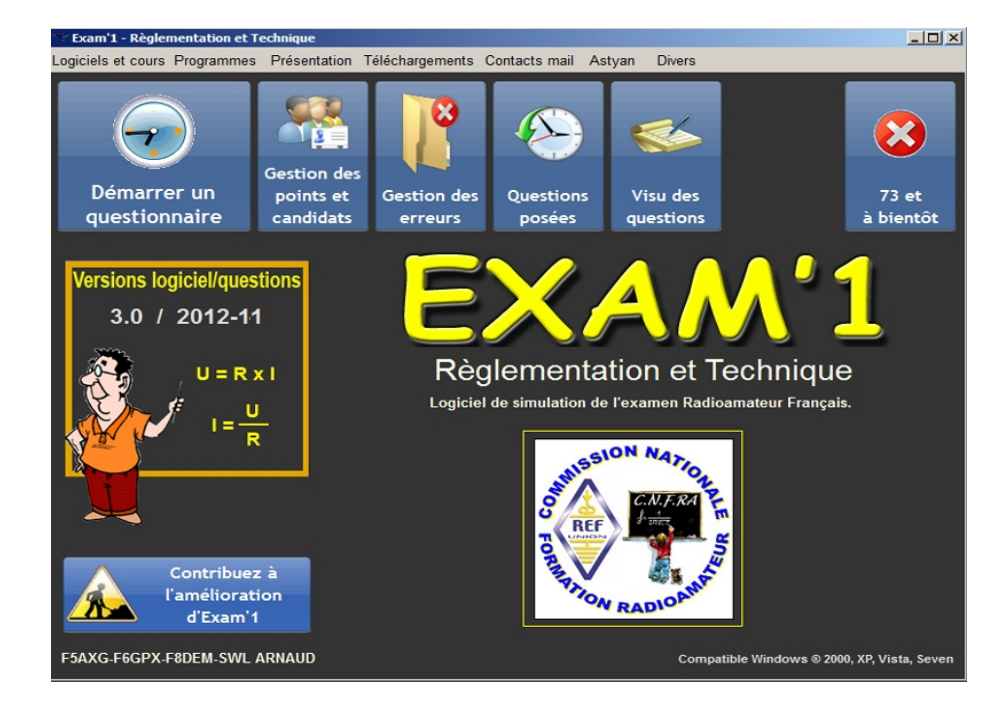

### **Les infos de la formation**

Après plusieurs années d'experience dans ses premières versions et grâce au dévouement de René BUSSY F5AXG (décédé) et Jean-Luc FORTIN F6GPX, la nouvelle version du logiciel « EXAM'1 ». est disponible avec bien entendu de nouvelles améliorations et un fonctionnement quasi similaire à l'examen réel de l'ANFR.

Candidats à l'examen radioamateur, n'hésitez plus une seconde, allez vérifier votre niveau de préparation avec **EXAM'1 version 3 !**

Un historique de vos tests, vous permettra de suivre votre progression. Au sein d'un radio-club par contre, chaque candidat est enregistré individuellement et peut suivre son évolution.....

Une formation sur les communications par satellite

Des écoles d'ingenieurs sur la region toulousaine se sont unies pour creer un cours en ligne

gratuit (MOOC) autour des communications par satellites.

Celui-ci est accessible depuis la plateforme mise en place par l'Etat - FUN (France Universite Numerique).

Le cours en francais dure 6 semaines au rythme de chacun. Il inclut des presentations, des demonstrations de materiel et des interviews de professionnels.

**Voici le lien d'inscription :**

 **https://www.france-universite-numerique-mooc.fr/**

I[nformation transmise par Laurent FRANCK - F4DWU](https://www.france-universite-numerique-mooc.fr/courses/MinesTelecom/04009/session01/about) 

( l aurent.franck@telecom-bretagne.eu )

# **Les infos de la formation**